## **Requirements**

# **Hikvision + MASterMind Integration Solution**

Integration requirements for Hikvision NVR/DVR/IPC/PTZ and MASterMind software:

# **Introduction to MASterMind**

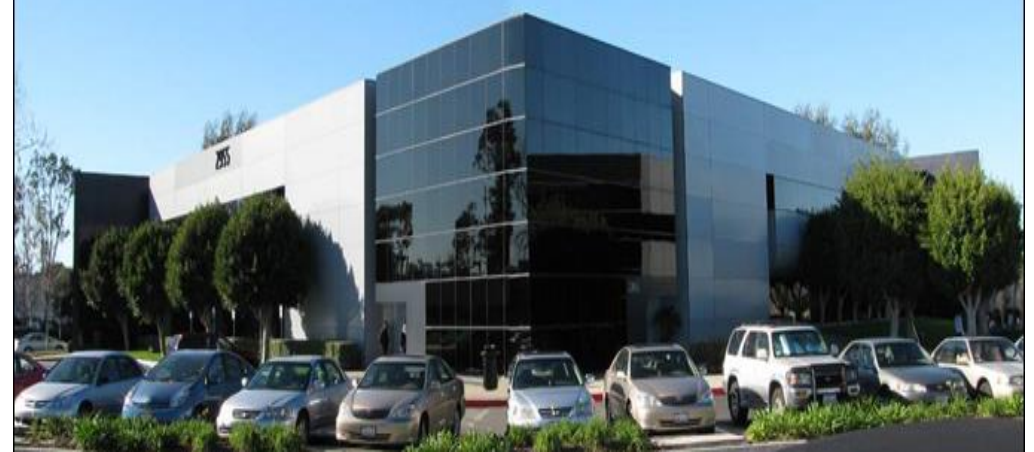

# **Solution Architecture**

For the past 30 plus years, MAS has established a customer list that includes a majority of the largest and most successful organizations in the alarm security industry both in the United States and globally.

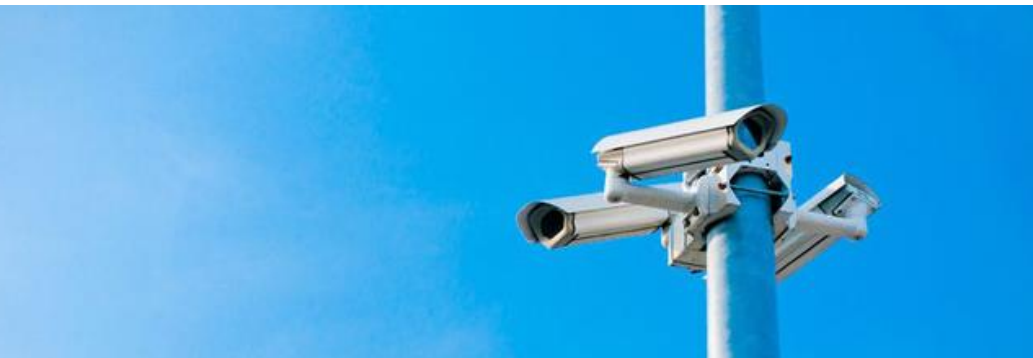

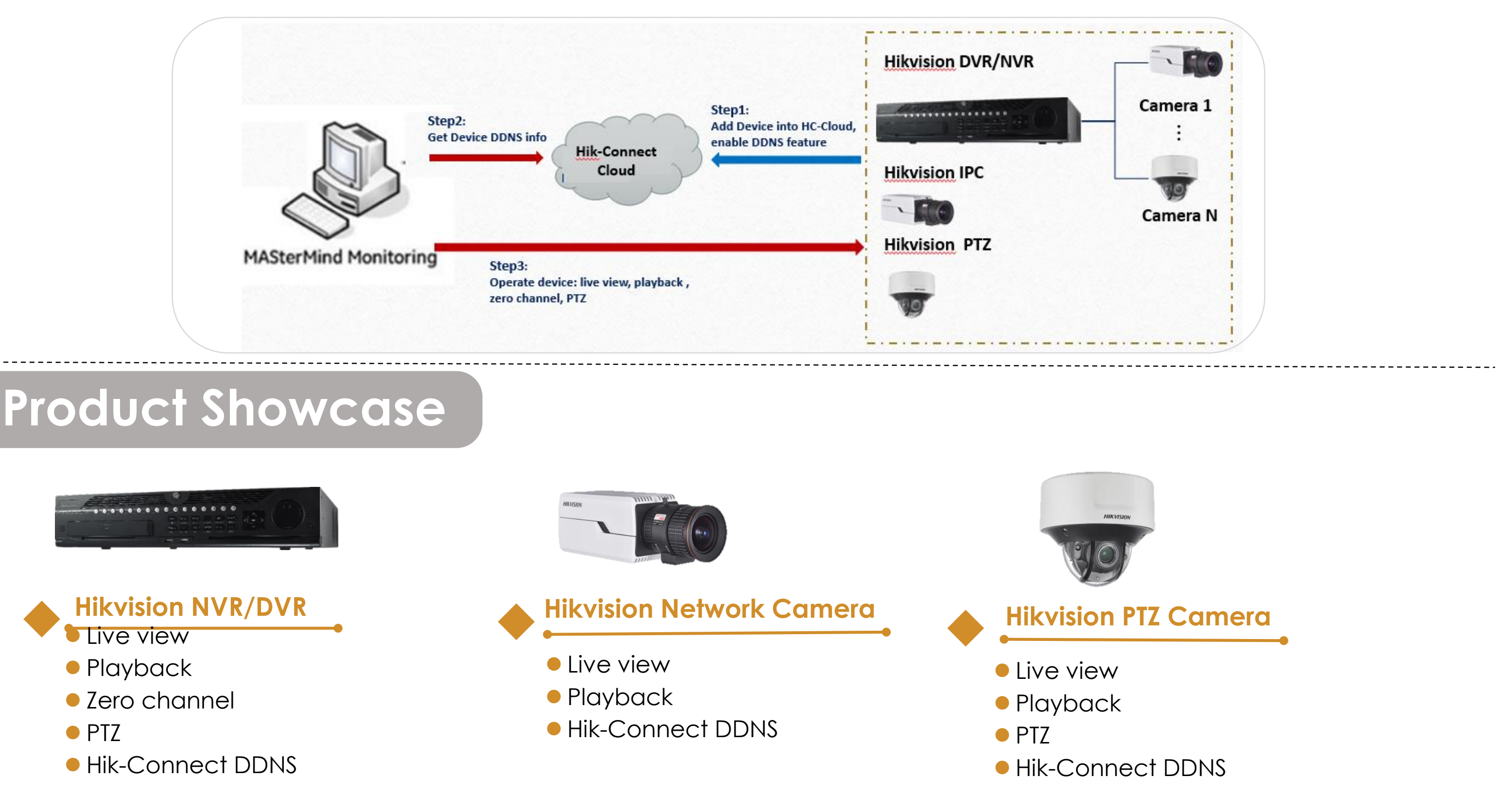

#### **PTZ:**

MASterMind can operate PTZ function in their software page.

#### **Static IP and HC DDNS**

All devices in static LAN or dynamic IP scenarios need to be connected to MASterMind.

### **Live view, playback, zero channel**

Once connection established, MASterMind can get video streaming for device , including **Live view, playback, and DVR&NVR's zero channel.**

#### **Hikvision NVR/DVR/IPC/PTZ + MASterMind via Static IP Address**

Adopt the static IP architecture for integrating the Hikvision devices with MASterMind platform in the LAN application scenarios.

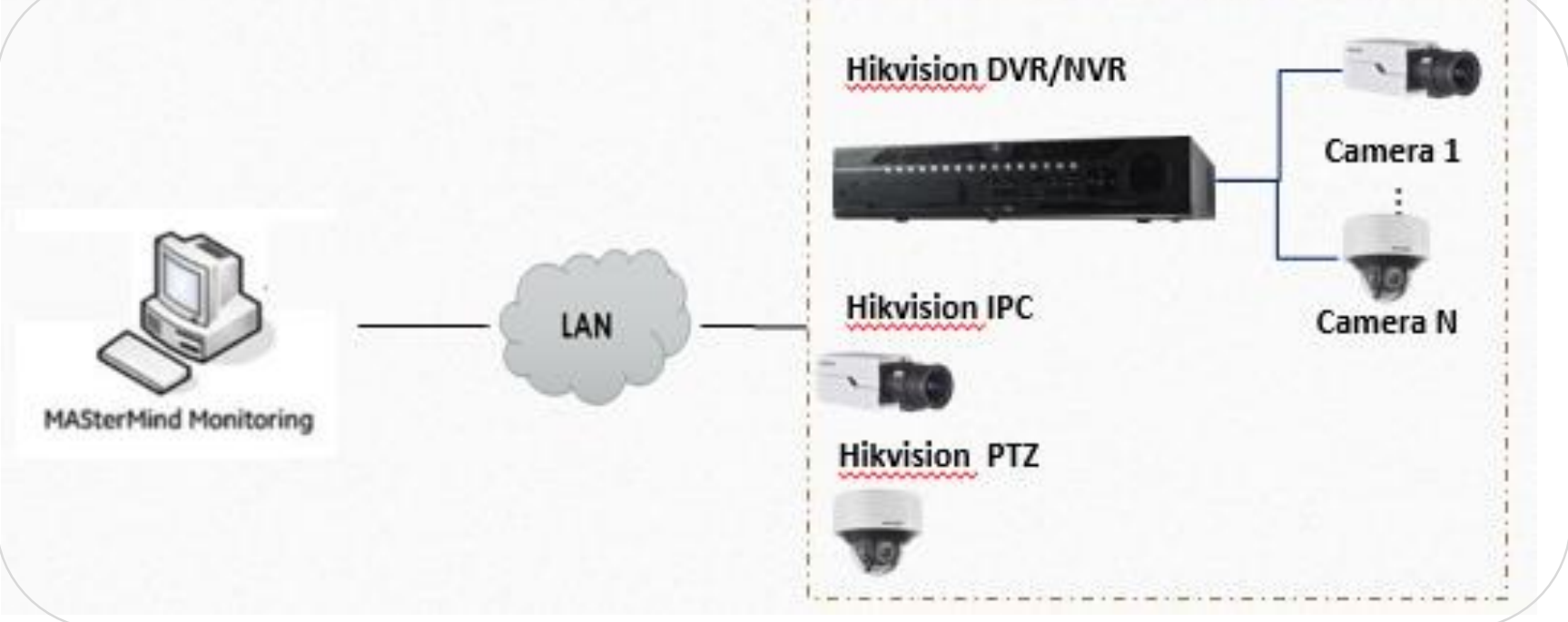

### **MASvideo**

MASterMind easily integrates with the industry's leading video monitoring products and seamlessly integrates video into the dispatching process through MASvideo. Developed to enhance the alarm response process, MASvideo provides command centers and central stations the ability to coordinate incoming alarms with the associated video captured by cameras located at the monitored site.

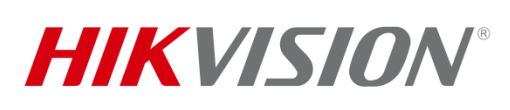

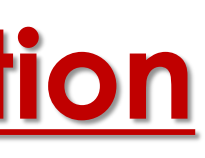

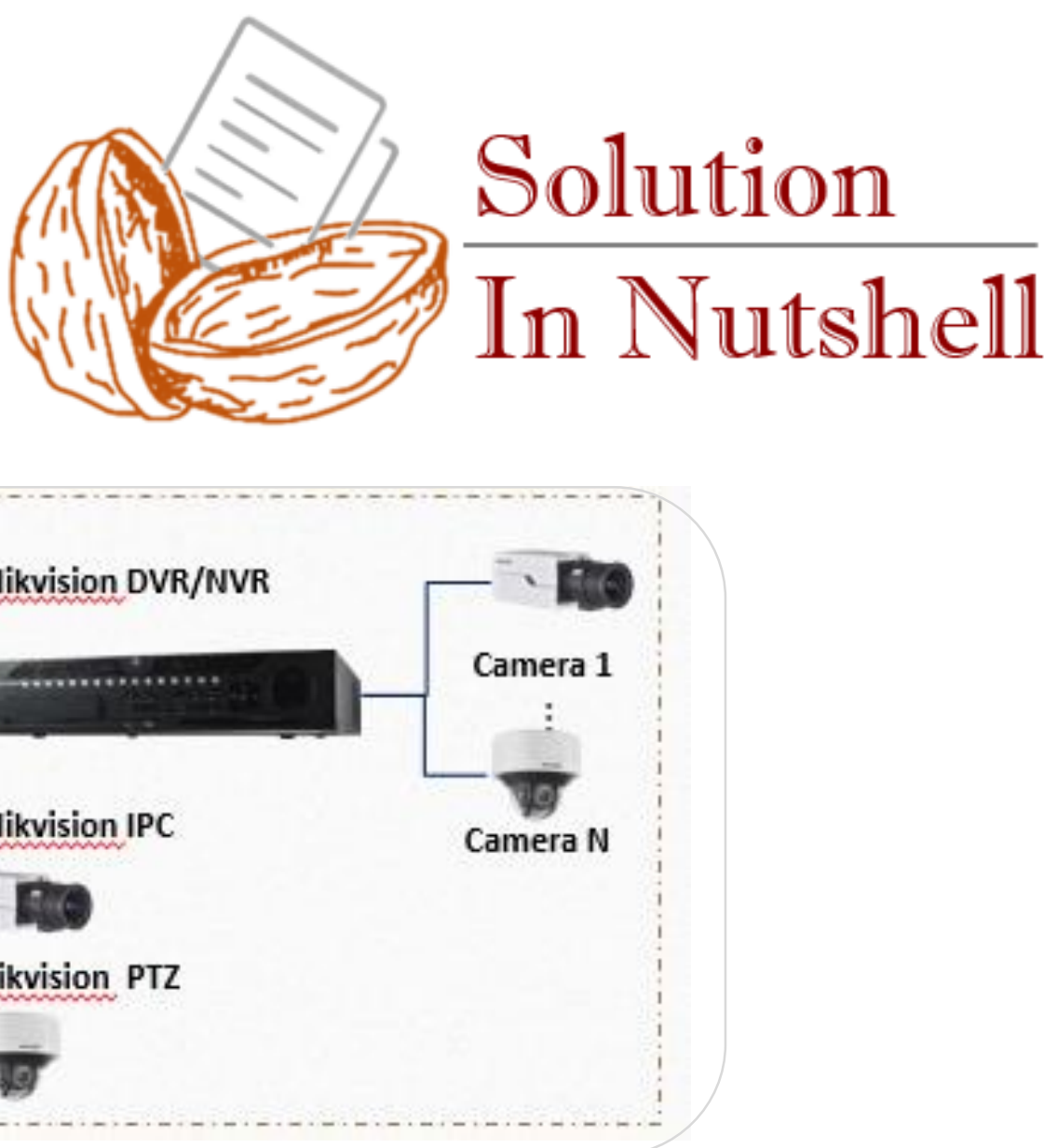

**1**

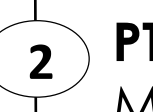

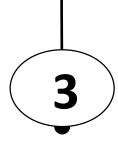

MAS is the provider of the world's preeminent security automation software, MASterMind. The MASterMind platform provides a fully integrated, enterprise solution for monitored, security service providers and proprietary central stations.

**HIKVISION** 

OMAS

#### **Hikvision NVR/DVR/IPC/PTZ + MASterMind via HC DDNS**

Adopt the HC DDNS architecture for integrating the Hikvision devices with MASterMind platform in the dynamic IP network application scenarios.

After Hikvision devices are added to the Hik-Connect, MASterMind can obtain device's DDNS info from Hik-Connect and then operate device functions directly via Hikvision Plugin (developed by Hikvision R&D).